## MITCP – Guide

This guide illustrates how our electronic licenses are created via www.mitcp.dk

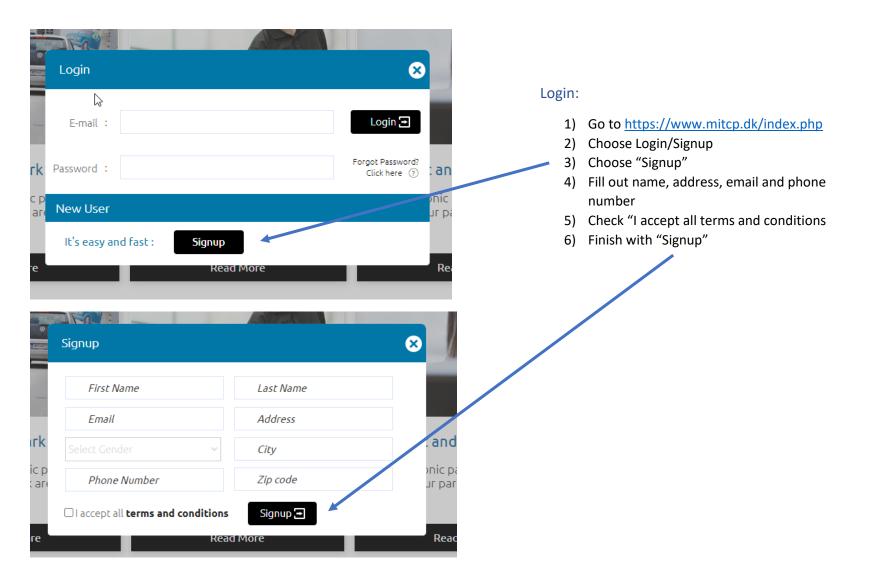

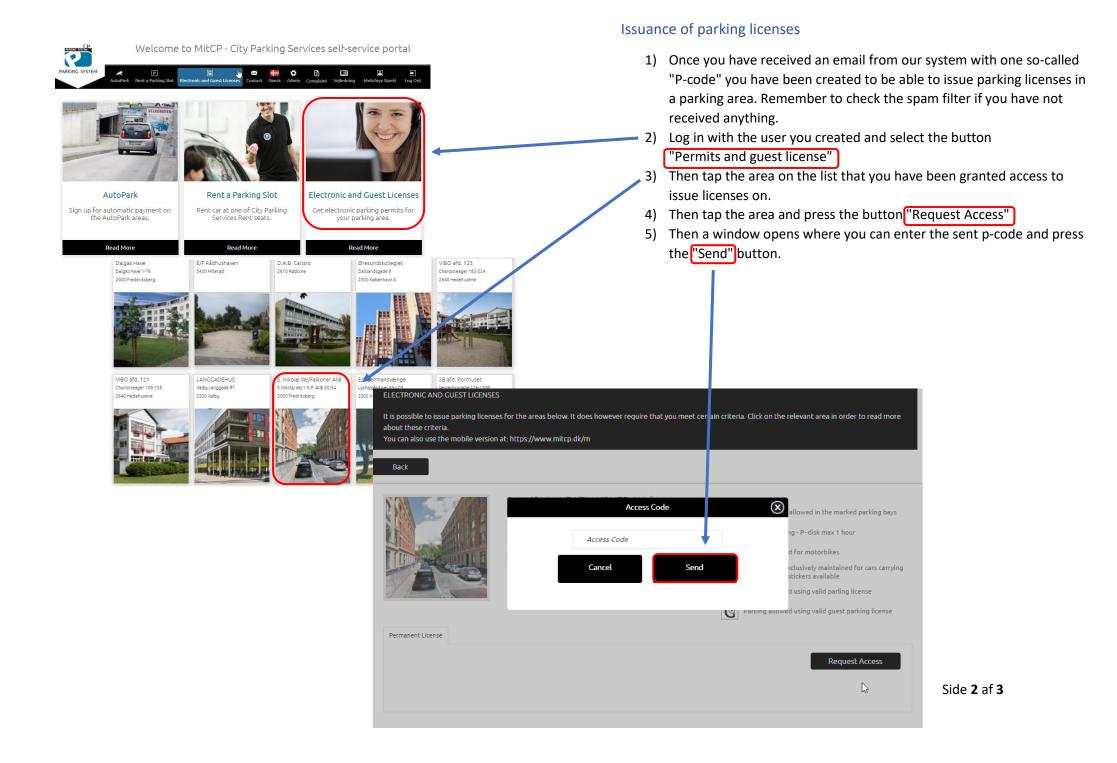

| AutoPert                                                                                                  | P<br>Lej Parkeringsplads                                   | Tilladeber og Gæstekort | 80<br>Rontakt     | trigilith Admit                                                                                                    | n hulsigelse      | Deniri Ljangdahi                                                   | (e) (f)  |
|----------------------------------------------------------------------------------------------------|------------------------------------------------------------|-------------------------|-------------------|----------------------------------------------------------------------------------------------------|-------------------|--------------------------------------------------------------------|----------|
| LADELSER OG GÆSTEKDRT                                                                                     |                                                            |                         |                   |                                                                                                    |                   |                                                                    |          |
| t er muligt at udstede parkerings<br>Invarte område for at kæse om br<br>I kan også anvende den mobile ve | cingelserine.                                              |                         | nfor. For at udst | ede parkeringslä                                                                                                    | cens skal du oply | vide visse betingelser.                                            | dik på d |
| ittage                                                                                                    |                                                            |                         |                   |                                                                                                    |                   |                                                                    |          |
| 1                                                                                                    | UBS BOLIG - NORDBRO<br>Beginetenungen 5-11 Kakterswierting |                         |                   | Parkening kan tillact i almænlende p båan<br>Parkening kan tillact med gyldig nummereret<br>parkeningdicens i destk nummereret p båa |                   |                                                                    |          |
| - And                                                                                                    |                                                            |                         |                   |                                                                                                    |                   |                                                                    | /        |
|                                                                                                    |                                                            |                         | _                 |                                                                                                    | _                 |                                                                    |          |
|                                                                                                    | olig - Nordbro                                             |                         |                   | Tifej gæstepa                                                                                                    | ritering 1        | Maj 24 timers parkeri                                              | ng       |
|                                                                                                    | olig - Nordbro                                             |                         |                   | Tifej gæstepa                                                                                                    | P                 | Elfoj 24 timens parkeri<br>arkening derudover<br>DKK 0,-/ 24 timer |          |
| estelses Gestelses Halanis<br>Gesteparkering for UBS Bo<br>Dire karetajer Alavi                           |                                                            | Fra                     | Ţ                 |                                                                                                    | P                 | arkening derudover                                                 |          |

6) You can now issue parking licenses on the area. You do that by pressing the black buttons inside the area, depending on whether you need to issue a parking license for a permanent vehicle or to a guest's vehicle.

7) Then fill in the fields and press the button "Issue license / guest card" and the vehicle has now been issued one parking license. The durability of the license is predetermined by the property and you can see the length once the vehicle is set up.

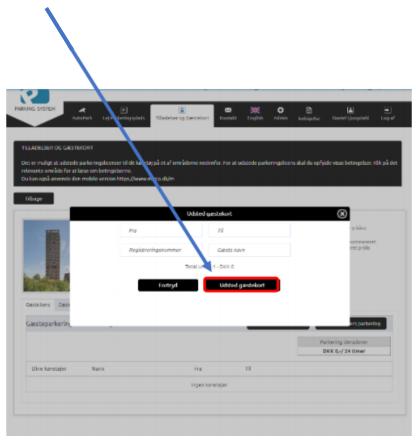